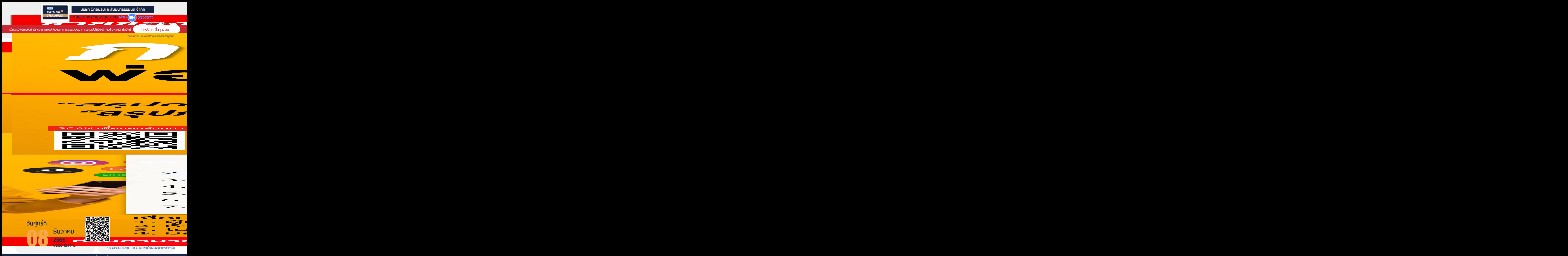

**ท่านสามารถดูรายละเอียดเพิ่ มเติมได้ที่ www.dst.co.th สํารองที่ นั่ งได้ที่ Tel 02-555-0700 กด 1, 02-587-6860-64**

## หัวข้อสัมมนา

- **1. หลักเกณฑ์การหักค่าเสื่อม ค่าสึกหรอทรัพย์สินตามหลักเกณฑ์ ของสรรพากร ที่นักบัญชีพลาดไม่ได้**
	- **ความแตกต่างระหว่างสินทรัพย์ กับค่าใช้จ่าย**
	- หลักเกณฑ์สำคัญการหักค่าเสื่อม ค่าสึกหรอทรัพย์สิน
	- ประเภททรัพย์สินที่ต้องพิจารณา
	- "ซ่อมแซม" กับ "การลงทุนเปลี่ยนแปลงการขยายออกหรือ ทำให้ดีขึ้น" พิจารณาอย่างไร
- **2. การหักค่าเสื่อม ค่าสึกหรออาคารถาวร อาคารชั่วคราว**
- **3. การหักค่าเสื่อม ค่าสึกหรอทรัพย์สิน ประเภทเครื่องจักร และอุปกรณ์ของเครื่องจักรที่ใช้สำหรับการวิจัยและพัฒนา**
	- กรณีได้สิทธิหักค่าเสื่อม ค่าสึกหรอเบื้องต้นอัตราร้อยละ 40 ของมูลค่าต้นทุนจะเฉลี่ยตามวันหรือไม่
- **4. การหักค่าเสื่อม ค่าสึกหรอทรัพย์สินของอาคารโรงงาน และทรัพย์สินประเภทเครื่องจักรและอุปกรณ์เครื่องจักร ของธุรกิจ SMEs**
- **5. การหักค่าเสื่อม ค่าสึกหรอทรัพย์สินราคาของรถยนต์นั่งหรือ รถยนต์โดยสารที่มีที่นั่งไม่เกิน 10 ที่นั่ง**
- **6. การหักค่าเสื่อม ค่าสึกหรอประเภทเครื่องบันทึกการเก็บเงิน**
- **7. ปัญหาการหักค่าเสื่อม ค่าสึกหรอ ของคอมพิวเตอร์อุปกรณ์ คอมพิวเตอร์และโปรแกรมคอมพิวเตอร์**
- **8. การหักค่าสึกหรอ ค่าเสื่อมราคาทรัพย์สินอย่างอื่นพิจารณา อย่างไร**
	- อุปกรณ์เครื่องเขียนที่มีมูลค่าไม่มากจะลงรายจ่ายได้หรือไม่ หรือต้องคิดค่าเสื่อม
	- ทรัพย์สินที่แตกหักง่าย เช่น แก้วน้ำ ที่ซื้อมาหลายๆใบจะ หักค่าเสื่อมเป็นกลุ่มได้หรือไม่
- **9. การวางแผนภาษีจากการหักค่าเสื่อม ค่าสึกหรอ ทรัพย์สิน ของกิจการ**
	- ทรัพย์สินที่ได้มาโดยการเช่าซื้อ, ลิสซิ่ง จะวางแผนอย่างไร
	- รอบระยะเวลาบัญชีและงบกำไรขาดทุน มีผลอย่างไร
	- วางแผนการรับมอบงาน หรือทรัพย์สิน
	- การหักค่าเสื่อมโดยใช้ Double declining balance method ต้องปรับปรุงทางภาษีหรือไม่อย่างไร

## **10.การวางแผนภาษีจากสิทธิประโยชน์ของทรัพย์สิน ที่หักค่าเสื่อมได้เพิ่มขึ้นเพื่อประโยชน์สูงสุดของกิจการ**

- ทรัพย์สินที่หักค่าเสื่อม ค่าสึกหรอได้อย่างเดียว กับทรัพย์สิน ที่สามารลงรายจ่ายได้เพิ่มขึ้น
- สิทธิประโยชน์ทางภาษีจากการซื้อทรัพย์สินมาใช้ในระบบ อิเล็กทรอนิกส์ทางภาษีมีอะไรบ้าง

## **11. การหักค่าสึกหรอ ค่าเสื่อมราคากรณีตีราคาทรัพย์สินเพิ่มขึ้น หรือต่ำลงจะหักค่าเสื่อมต้นทุนเพื่อการได้มาซึ่งทรัพย์สินต่างๆ หักค่าเสื่อม ค่าสึกหรอทรัพย์สิน อย่างไร**

- แหล่งทรัพยากรธรรมชาติ
- การได้มาซึ่งสิทธิการเช่า
- การได้มาซึ่งสิทธิสูตร กู๊ดวิลล์เครื่องหมายการค้า สิทธิบัตร ลิขสิทธิ์หรือสิทธิอย่างอื่นทรัพย์สินต่าง ๆ
- **12. ปัญหาที่เกิดจากดอกเบี้ยกู้ยืม**
	- ดอกเบี้ยเงินกู้ยืมจะถือเป็นสินทรัพย์หรือค่าใช้จ่าย
	- กรณีกู้ยืมเงินจากต่างประเทศเพื่อซื้อทรัพย์สิน กำไร-ขาดทุนจากอัตราแลกเปลี่ยนจะถือเป็นต้นทุน ของทรัพย์สินหรือไม่
	- กรณีทำสัญญากู้ยืมเพื่อก่อสร้างอาคารดอกเบี้ยที่เกิดขึ้น ต้องถือเป็นต้นทุนคิดค่าเสื่อมหรือไม่
	- ทำสัญญากู้ยืมแยกเป็น 2 สัญญา สัญญาหนึ่งกู้เพื่อซื้อที่ดิน อีกสัญญาหนึ่งกู้เพื่อก่อสร้างอาคารคิดค่าเสื่อมอย่างไร
	- กรณีกู้ยืมเพื่อซื้อทรัพย์สินหลายประเภทแล้วไม่สามารถ แยกดอกเบี้ยเงินกู้ยืมได้จะต้องปฏิบัติอย่างไร
	- กรณีกู้ยืมเพื่อใช้ในการประกอบกิจการและซื้อทรัพย์สินด้วย จะคิดค่าเสื่อมอย่างไร
- **13. วิธีการเฉลี่ยตามส่วนกรณีที่ได้ทรัพย์สินมาไม่เต็ม 12 เดือน จะเฉลี่ยอย่างไร**
- **14. มูลค่าซากทางบัญชีภาษียอมรับหรือไม่**
- **15. ถ้าค่าเสื่อมทางบัญชีให้หักค่าเสื่อมได้มากกว่าทางภาษี ต้องปรับปรุงหรือไม่**
- **16. การทำลายทรัพย์สินที่ไม่สามารถใช้งานได้ต้องปฏิบัติอย่างไร**
	- ต้องแจ้งสรรพากรหรือไม่
	- ถ้าทรัพย์สินนั้นยังขายได้แต่บริษัทเลือกที่จะทำลาย สรรพากรยอมให้ทำลายหรือไม่
- **17. กรณีจะตัดทรัพย์สินออกจากบัญชีทรัพย์สินปฎิบัติอย่างไร จึงจะได้ประโยชน์สูงสุด**
	- ขาย ทำลาย บริจาค
	- ถ้าขายจะขายในราคา Book Value ได้หรือไม่ (สมมุติเหลือ 1 บาท)
- **18. จำเป็นหรือไม่ที่ต้องทำกระดาษทำการเพื่อเปรียบเทียบ การหักค่าเสื่อม ค่าสึกหรอทรัพย์สินทางบัญชีกับทางภาอากร**
- **19. จะต้องหักค่าเสื่อม ค่าสึกหรอทรัพย์สิน อีกหรือไม่ถ้า..**
	- เลิกใช้งาน ชำรุด
	- เลิกผลิต เสื่อมคุณภาพ
	- หมดสัมปทาน หมด Line sense
	- ถูกบังคับคดีแล้ว ซื้อคืนได้จากการขายทอดตลาด
- **20. การเปลี่ยนวิธีการหรืออัตราในการหักค่าเสื่อมค่าสึกหรอ ทรัพย์สิน สามารถทำได้หรือไม่**

## บริษัท ฝึกอบรมและสัมมมาธรรมมิติ จำกัด ผูทำบัญชีและผูสอบบัญชี **VIRTUAL<sup>®</sup>** การอบรม Online ผานโปรแกรม *TRAINING* สามารถนับชั่วโมงได zoom ( งั้นตอนการสมัครและเข้าใช้งาน 1. สำรองที่นั่งการอบรมผาน www.dst.co.th เงื่อนไขการเขาอบรม Online และการนับชั่วโมงผานโปรแกรม ZOOM• ผูัเขาอบรมติดตั้งโปรแกรม Zoom Version ลาสุด แลวลงทะเบียน คลิกเพื่อลงทะเบียน ขั้นตอนการสำรองที่นั่ง โปรแกรมให้พร้อมใช้งาน<br>- คิคตั้งโปรแกรมบน Computer PC และ Notebook - ติดตั้งโปรแกรมบน Computer PC และ Notebook (คลิกที่ลิ้งค URLhttps://zoom.us/download เลือก Download Zoom Client for Meetings) R Zoom Client for Montings เมื่อทานลงทะเบียนเรียบรอยทานจะไดรับการยืนยันจาก - ติดตั้ง Application บน Smart Phone ผานระบบ ios และ Android e-mail : seminar@dst.co.th 2. ชำระเงิน (ผานระบบ QR CODE หรือโอนเงินผานธนาคาร) ขั้นตอนการชำระเงิน จองหลักสตรสัมมาออนไลน์ เรียบร้อยแล้ว .<br>พบรมพันมนา ด้วยการสแกน GR Code หรือ Borcode ได้ที่นี่ ต้นวนที่ต้องก็จะเงิน • การอบรมผานโปรแกรม ZOOM ควรติดตั้งโปรแกรมลงบนคอมพิวเตอร 1.712.00 unn หรือโนตบุคที่มีกลอง โดยเชื่อมตอระบบเครือขายอินเทอรเน็ตความเร็ว <u> III de la contrada de la contrada de la contrada de la contrada de la contrada de la contrada de la contrada</u> ไมต่ำกวา 10 Mbps เพื่อการอบรมที่มีประสิทธิภาพ • กำหนดจำนวนผูเขาอบรม 1 ทาน / 1 User • ผูเขาอบรมตองกรอกขอมูล ผาน google form เมื่อท่านชำระเงินเรียบร้อยแล้ว \*\*เฉพาะกรณีโอนเงินผ่านธนาคาร • ผูเขาอบรมตองเขาหองอบรมผานโปรแกรม Zoom กอนเวลาที่ระบุไว กรุณาสงหลักฐานการชำระเงินมาที่ e-mail : e-payment@dharmniti.co.th อยางนอย 20 นาที • ผูเขาอบรมตองตั้งชื่อบัญชี ZOOM เปนชื่อ-นามสกุลจริง ดวยภาษาไทย 3. สถาบัน ฯ จะส่ง<br>- แบบฟอร์มลงทะเบียนอบรม Zoom (กรอกรายละเอียดใน Google Form)<br>- กรณีนับชั่วโมงผู้ทำบัญชีและผู้สอบบัญชี ผู้เข้าอบรมค้องแนบรูปถ่ายหน้าตรง<br>พร้อมบัตรประชาชนใน Google Form ใหตรงตามบัตรประชาชน • ผูเขาอบรมตองเปดกลองตลอดระยะเวลาการอบรมและไมควรกดออก จากโปรแกรมเนื่องจากสถาบันฯจะทำการบันทึกเสียงและภาพเพื่อนำสง สภาวิชาชีพบัญชี - Link เข้าห้องอบรม (คลิก Link ณ วันอบรม)<br>- เอกสารประกอบการอบรม ผ่าน e-mail • เจาหนาที่จะ Capture หนาจอผูเขาอบรมทุกคน \* หลักสูตร 3 ชั่วโมง Capture หนาจอ 2 ชวง ชวงกอนอบรมและสิ้นสุด แบบฟอรมตัวอยาง \* หลักสูตร 6 ชั่วโมง Capture หน้าจอ 4 ช่วง<br> ช่วงเช้า ก่อนอบรม (09.00 น.) และจบการอบรมช่วงเช้า (12.15 น.) 1. ชื่อ-นามสกุล (ภาษาไทย) \* ช่วงบ่าย ก่อนอบรม (13.15 น.) และสิ้นสุดการอบรม (16.30 น.) *<u>ALLAMINATION</u>* • ผูเขาอบรมสามารถกดปุมยกมือ (Raise Hand) หรือพิมพขอคำถาม ผานทางชองแชทไดในระหวางอบรม • หลักเกณฑการนับชั่วโมง CPD สำหรับผูสอบบัญชีและผูทำบัญชีใหนับ 2.รหัสสารองที่นั่ง \* ดังนี้ ดำตกบบกงดณ \* นอยกวา 30 นาทีไมนับเปนจำนวนชั่วโมง \* 30 ถึง 59 นาทีใหนับเปนครึ่งชั่วโมง 3. E-mail (ใช้นำส่งหนังสือรับรองการนับขั้วโมง CPD และลิงค์เข้าร่วมการอบรม) \* \* 60 นาที ให้นับเป็น 1 ชั่วโมง • หนังสือรับรองจะจัดสงใหทาง e-mail ภายใน 1 วันทำการหลังเสร็จสิ้น **GARANTINARA** การอบรม • การพัฒนาความรู้ต่อเนื่องเป็นสิทธิส่วนบุคคล ต้องเข้าอบรมด้วยตนเอง 4. เบอร์โทรศัพท์ \* เทานั้นกรณีไมปฏิบัติตามเงื่อนไขขางตนจะไมสามารถนับชั่วโมงได **GARANTINARA**

- หามบันทึกภาพ วีดีโอแชรหรือนำไปเผยแพร (สงวนลิขสิทธิ์) -

**สํารองที่นั่งออนไลน์ที่ www.dst.co.th Call center 02-555-0700 กด 1 ,02-587-6860-4**